# IEEE 802.11 Wireless LANs Part I: Basics

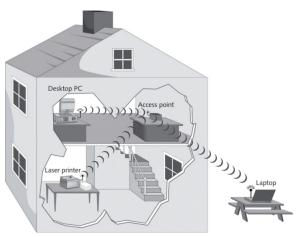

#### Raj Jain

Professor of Computer Science and Engineering Washington University in Saint Louis Saint Louis, MO 63130

Jain@cse.wustl.edu

Audio/Video recordings of this class lecture are available at:

http://www.cse.wustl.edu/~jain/cse574-16/

Washington University in St. Louis

http://www.cse.wustl.edu/~jain/cse574-16/

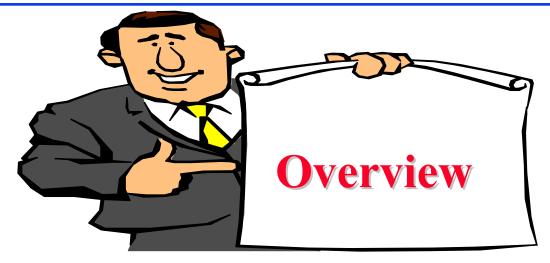

- 1. IEEE 802.11 Features
- 2. IEEE 802.11 Physical Layers
- 3. IEEE 802.11 MAC
- 4. IEEE 802.11 Architecture
- 5. Frame Format
- 6. Power Management

Note: This is 1<sup>st</sup> of 2 lectures on WiFi. The 2<sup>nd</sup> lecture covers recent developments such as high-throughput WiFi, white spaces, etc.

Washington University in St. Louis

http://www.cse.wustl.edu/~jain/cse574-16/

#### IEEE 802.11 vs. WiFi

- □ IEEE 802.11 is a standard
- □ WiFi = "Wireless Fidelity" is a trademark
- □ Fidelity = Compatibility between wireless equipment from different manufacturers
- □ WiFi Alliance is a non-profit organization that does the compatibility testing (WiFi.org)
- 802.11 has many options and it is possible for two equipment based on 802.11 to be incompatible.
- □ All equipment with "WiFi" logo have selected options such that they will interoperate.

## **IEEE Standards Numbering System**

- □ IEEE 802.\* and IEEE 802.1\* standards (e.g., IEEE 802.1Q-2011) apply to all IEEE 802 technologies:
  - > IEEE 802.3 Ethernet
  - > IEEE 802.11 WiFi
  - > IEEE 802.16 WiMAX

| 802 Overview and Architecture |     |        |     |            |  |  |
|-------------------------------|-----|--------|-----|------------|--|--|
| 802.2 Logical Link Control    |     |        |     |            |  |  |
| 802.1 Bridging                |     |        |     |            |  |  |
| 802.1 Management              |     |        |     |            |  |  |
| 802.10 Security               |     |        |     |            |  |  |
| 802.3                         |     | 802.11 |     | 802.17     |  |  |
| Ethernet                      |     | WiFi   |     | Resilient  |  |  |
|                               | ••• |        | ••• | Packet     |  |  |
|                               |     |        |     | Ring (RPR) |  |  |

Washington University in St. Louis

http://www.cse.wustl.edu/~jain/cse574-16/

## **IEEE Standards Numbering (Cont)**

- □ IEEE 802.11\* (e.g., 802.11i) standards apply to all WiFi devices but may not apply to ZigBee devices which are based on 802.15,
- □ Standards with all upper case letters are base standards, e.g., IEEE 802.1AB-2009
- □ Standards with lower case are additions/extensions/revisions.

  Merged with the base standard in its next revision. e.g., IEEE 802.1w-2001 was merged with IEEE 802.1D-2004
- □ Standards used to be numbered, sequentially, e.g., IEEE 802.1a, ..., 802.1z, 802.1aa, 802.1ab, ...
- □ Recently they started showing base standards in the additions, e.g., IEEE 802.1Qau-2010

Washington University in St. Louis

http://www.cse.wustl.edu/~jain/cse574-16/

#### **IEEE 802.11 Features**

- □ Original IEEE 802.11-1997 was at 1 and 2 Mbps.
  Newer versions at 11 Mbps, 54 Mbps, 108 Mbps, 200 Mbps,...
- □ All versions use "License-exempt" spectrum
- Need ways to share spectrum among multiple users and multiple LANs P Spread Spectrum (CDMA)
- □ Three Phys:
  - > Direct Sequence (DS) spread spectrum using ISM band
  - > Frequency Hopping (FH) spread spectrum using ISM band
  - > Diffused Infrared (850-900 nm) bands
- Supports multiple priorities
- Supports time-critical and data traffic
- Power management allows a node to doze off

## **ISM Bands**

☐ Industrial, Scientific, and Medical bands. License exempt

| From        | To          | Bandwidth | Availability                 |
|-------------|-------------|-----------|------------------------------|
| 6.765 MHz   | 6.795 MHz   | 30 kHz    |                              |
| 13.553 MHz  | 13.567 MHz  | 14 kHz    | Worldwide                    |
| 26.957 MHz  | 27.283 MHz  | 326 kHz   | Worldwide                    |
| 40.660 MHz  | 40.700 MHz  | 40 kHz    | Worldwide                    |
| 433.050 MHz | 434.790 MHz | 1.74 MHz  | Europe, Africa, Middle east, |
|             |             |           | Former Soviet Union          |
| 902.000 MHz | 928.000 MHz | 26 MHz    | America, Greenland           |
| 2.400 GHz   | 2.500 GHz   | 100 MHz   | Worldwide                    |
| 5.725 GHz   | 5.875 GHz   | 150 MHz   | Worldwide                    |
| 24.000 GHz  | 24.250 GHz  | 250 MHz   | Worldwide                    |
| 61.000 GHz  | 61.500 GHz  | 500 MHz   |                              |
| 122.000 GHz | 123.000 GHz | 1 GHz     |                              |
| 244 GHz     | 246 GHz     | 2 GHz     |                              |

Ref: http://en.wikipedia.org/wiki/ISM\_band

Washington University in St. Louis

http://www.cse.wustl.edu/~jain/cse574-16/

#### **North American Channels 2.4 GHz Band**: 14 5-MHz Channels. Only 12 in USA. 20 MHz P Only 3 non-overlapping channels Channel 9 Channel 5 Channel 7 Channel 3 Channel 6 Channel 11 Channel 1 2483.5 5 GHz Band: 12 non-overlapping channels Washington University in St. Louis ©2016 Raj Jain

## **IEEE 802.11 Physical Layers**

- ☐ Issued in several stages
- □ First version in 1997: IEEE 802.11
  - > Includes MAC layer and three physical layer specifications
  - > Two in 2.4-GHz band and one infrared
  - > All operating at 1 and 2 Mbps
  - > No longer used
- Two additional amendments in 1999:
  - IEEE 802.11a-1999: 5-GHz band, 54 Mbps/20 MHz, OFDM
  - > IEEE 802.11b-1999: 2.4 GHz band, 11 Mbps/22 MHz
- Fourth amendment:
  - > IEEE 802.11g-2003 : 2.4 GHz band, 54 Mbps/20 MHz, **OFDM**

#### **Hidden Node Problem**

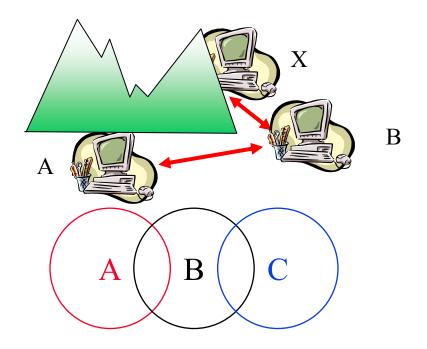

- □ A can hear B, B can hear C, but C cannot hear A.
- □ C may start transmitting while A is also transmitting A and C can't detect collision.
- CSMA/CD is not possibleP Only the receiver can help avoid collisions

Washington University in St. Louis

http://www.cse.wustl.edu/~jain/cse574-16/

# 4-Way Handshake

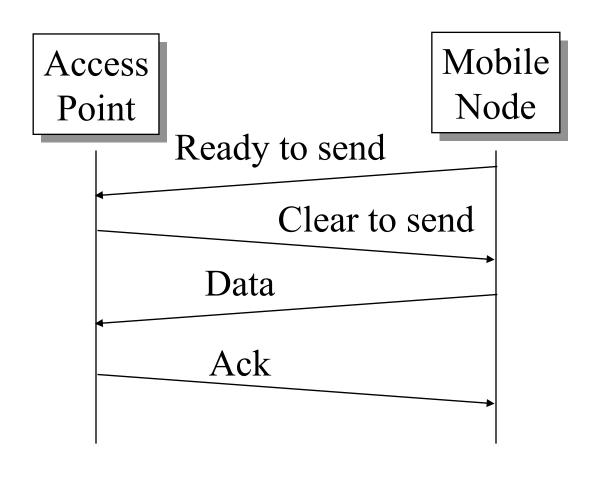

Washington University in St. Louis

©2016 Raj Jain

http://www.cse.wustl.edu/~jain/cse574-16/

#### **IEEE 802.11 MAC**

- □ Carrier Sense Multiple Access with Collision Avoidance (CSMA/CA)
- □ Listen before you talk. If the medium is busy, the transmitter backs off for a random period.
- Avoids collision by sending a short message:
   Ready to send (RTS)
   RTS contains dest. address and <u>duration</u> of message.
   Tells everyone to backoff for the duration.
- □ Destination sends: Clear to send (CTS)
   Other stations set their network allocation vector (NAV) and wait for that duration
- □ Can not detect collision Each packet is acked.
- MAC-level retransmission if not acked.

### **IEEE 802.11 Priorities**

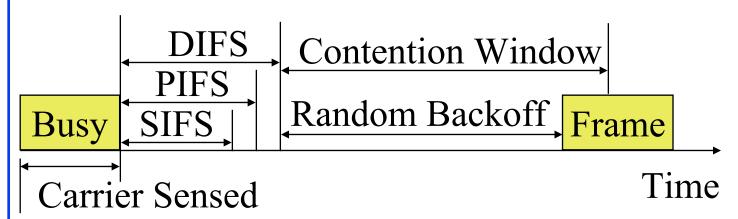

- ☐ Initial interframe space (IFS)
- □ Highest priority frames, e.g., Acks, use short IFS (SIFS)
- Medium priority time-critical frames use "Point Coordination Function IFS" (PIFS)
- Asynchronous data frames use "Distributed coordination function IFS" (DIFS)

Washington University in St. Louis

http://www.cse.wustl.edu/~jain/cse574-16/

#### **Time Critical Services**

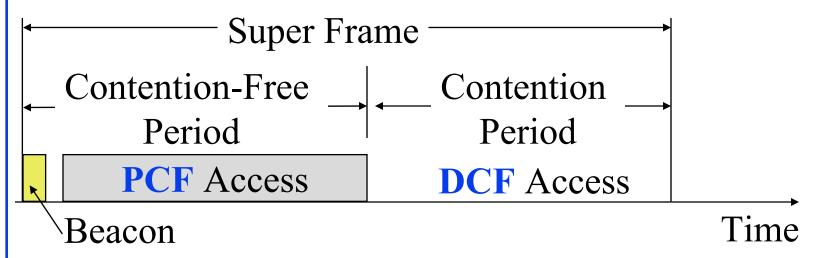

- □ Timer critical services use **Point Coordination Function**
- □ The point coordinator allows only one station to access
- □ Coordinator sends a beacon frame to all stations. Then uses a polling frame to allow a particular station to have contention-free access
- □ Contention Free Period (CFP) varies with the load.

Washington University in St. Louis

http://www.cse.wustl.edu/~jain/cse574-16/

#### **IEEE 802.11 DCF Backoff**

- MAC works with a single FIFO Queue
- □ Three variables:
  - > Contention Window (CW)
  - Backoff count (BO)
  - > Network Allocation Vector (NAV)
- □ If a frame (RTS, CTS, Data, Ack) is heard, NAV is set to the duration in that frame. Stations sense the media after NAV expires.
- □ If the medium is idle for DIFS, and backoff (BO) is not already active, the station draws a random BO in [0, CW] and sets the backoff timer.
- ☐ If the medium becomes busy during backoff, the timer is stopped and a new NAV is set. After NAV, back off continues.

Washington University in St. Louis

http://www.cse.wustl.edu/~jain/cse574-16/

## **IEEE 802.11 DCF Backoff (Cont)**

□ Initially and after each successful transmission:

$$CW = CW_{min}$$

□ After each unsuccessful attempt

$$CW = \min\{2CW + 1, CW_{max}\}\$$

Example: CWmin=3, CWmax=127

3, 7, 15, 31, 63, 127, 127, 127, ...

## **Typical Parameter Values**

- □ For DS PHY: Slot time = 20 us, SIFS = 10 us, CWmin = 31, CWmax = 1023
- □ For FH PHY: Slot time = 50 us, SIFS = 28 us, CWmin = 15, CWmax = 1023
- □ 11a: Slot time = 9 us, SIFS= 16 us, CWmin= 15, CWmax=1023
- □ 11b: Slot time = 20 us, SIFS = 10 us, CWmin= 31, CWmax=1023
- □ 11g: Slot time = 20 us or 9 us, SIFS = 10 us, CWmin= 15 or 31, CWmax=1023
- $\square$  PIFS = SIFS + 1 slot time
- $\square$  DIFS = SIFS + 2 slot times

#### Virtual Carrier Sense

- Every frame has a "Duration ID" which indicates how long the medium will be busy.
  - > RTS has duration of RTS + SIF + CTS + SIF + Frame + SIF + Ack
  - > CTS has duration of CTS + SIF + Frame + SIF + Ack
  - > Frame has a duration of Frame + SIF + ACK
  - > ACK has a duration of ACK
- □ All stations keep a "Network Allocation Vector (NAV)" timer in which they record the duration of the each frame they hear.
- Stations do not need to sense the channel until NAV becomes zero.

## **DCF Example**

- Example: Slot Time = 1, CWmin = 5, DIFS=3, PIFS=2, SIFS=1
- □ T=1 Station 2 wants to transmit but the media is busy
- □ T=2 Stations 3 and 4 want to transmit but the media is busy
- □ T=3 Station 1 finishes transmission.
- T=4 Station 1 receives ack for its transmission (SIFS=1) Stations 2, 3, 4 set their NAV to 1.
- □ T=5 Medium becomes free
- □ T=8 DIFS expires. Stations 2, 3, 4 draw backoff count between 0 and 5. The counts are 3, 1, 2

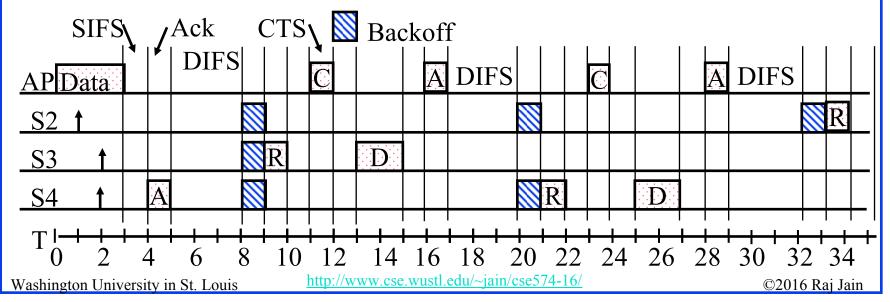

## **DCF Example (Cont)**

- T=9 Station 3 starts transmitting. Announces a duration of 8 (RTS + SIFS + CTS + SIFS + DATA + SIFS + ACK). Station 2 and 4 pause backoff counter at 2 and 1 resp. and wait till T=17
- T=15 Station 3 finishes data transmission
- □ T=16 Station 3 receives Ack.
- □ T=17 Medium becomes free
- T=20 DIFS expires. Station 2 and 4 notice that there was no transmission for DIFS. Stations 2 and 4 start their backoff counter from 2 and 1, respectively.
- T=21 Station 4 starts transmitting RTS

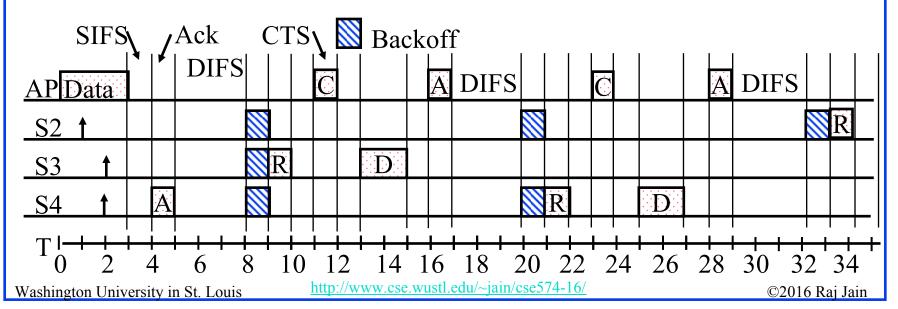

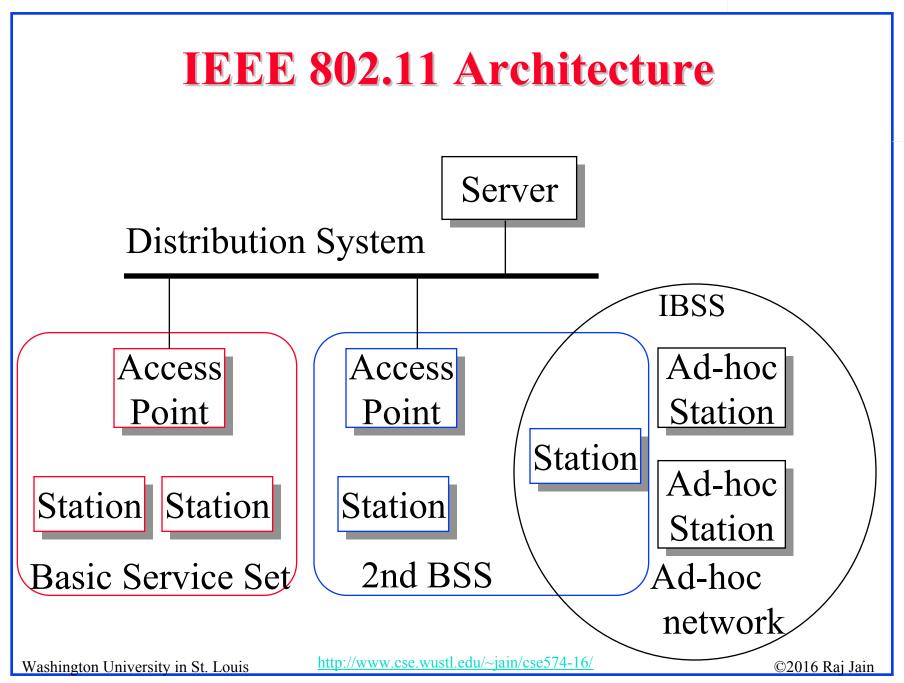

## **IEEE 802.11 Architecture (Cont)**

- **□** Basic Service Area (BSA) = Cell
- Each BSA may have several access points (APs)
- **□** Basic Service Set (BSS)
  - = Set of stations associated with one AP
- □ **Distribution System (DS)** wired backbone
- Extended Service Area (ESA) = Multiple BSAs interconnected via a distribution system
- **□** Extended Service Set (ESS)
  - = Set of stations in an ESA
- □ Independent Basic Service Set (IBSS): Set of computers in ad-hoc mode. May not be connected to wired backbone.
- Ad-hoc networks coexist and interoperate with infrastructurebased networks

Washington University in St. Louis

http://www.cse.wustl.edu/~jain/cse574-16/

#### **Frame Format**

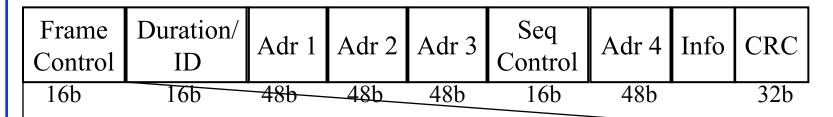

| Prot. | Type | Sub  | To | From | More  | Retry | Power | More | WEP | Order |
|-------|------|------|----|------|-------|-------|-------|------|-----|-------|
| Ver.  |      | type | DS | DS   | Frag. |       | mgt   | Data |     |       |
| 2b    | 2b   | 4b   | 1b | 1b   | 1b    | 1b    | 1b    | 1b   | 1b  | 1b    |

- □ Type: Control, management, or data
- □ Sub-Type: Association, disassociation, re-association, probe, authentication, de-authentication, CTS, RTS, Ack, ...
- □ Retry/retransmission
- Going to Power Save mode
- More buffered data at AP for a station in power save mode
- □ Wireless Equivalent Privacy (Security) info in this frame
- Strict ordering

Washington University in St. Louis

http://www.cse.wustl.edu/~jain/cse574-16/

#### **MAC Frame Fields**

#### **□ Duration/Connection ID**:

- ➤ If used as duration field, indicates time (in s) channel will be allocated for successful transmission of MAC frame. Includes time until the end of Ack
- > In some control frames, contains association or connection identifier

#### **□** Sequence Control:

- > 4-bit fragment number subfield
  - □ For fragmentation and reassembly
- > 12-bit sequence number
- > Number frames between given transmitter and receiver

### **802.11 Frame Address Fields**

■ All stations filter on "Address 1"

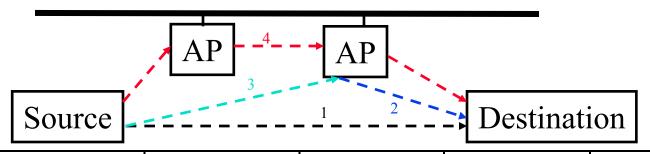

|   | То           | From         | Address     | Address     | Address     | Address |
|---|--------------|--------------|-------------|-------------|-------------|---------|
|   | Distribution | Distribution | 1           | 2           | 3           | 4       |
|   | System       | System       |             |             |             |         |
| 1 | 0            | 0            | Destination | Source      | BSS ID      | -       |
|   |              |              | Address     | Address     |             |         |
| 2 | 0            | 1            | Destination | BSS ID      | Source      | -       |
|   |              |              | Address     |             | Address     |         |
| 3 | 1            | 0            | BSS ID      | Source      | Destination | -       |
|   |              |              |             | Address     | Address     |         |
| 4 | 1            | 1            | Receiver    | Transmitter | Destination | Source  |
| L |              |              | Address     | Address     | Address     | Address |

Washington University in St. Louis

http://www.cse.wustl.edu/~jain/cse574-16/

## 802.11 Power Management

Station tells the base station its mode:Power saving (PS) or active

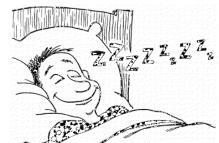

- Mode changed by power mgmt bit in the frame control header.
- □ All packets destined to stations in PS mode are buffered
- AP broadcasts list of stations with buffered packets in its beacon frames: Traffic Indication Map (TIM)
- □ Subscriber Station (SS) sends a PS-Poll message to AP, which sends one frame. More bit in the header P more frames.
- With 802.11e unscheduled Automatic Power Save Delivery (APSD): SS transmits a data or null frame with power saving bit set to 0. AP transmits all buffered frames for SS.
- With Scheduled APSD mode: AP will transmit at prenegotiated time schedule. No need for polling.
- ☐ Hybrid APSD mode: PS-poll for some. Scheduled for other categories

Washington University in St. Louis

http://www.cse.wustl.edu/~jain/cse574-16/

## **Summary**

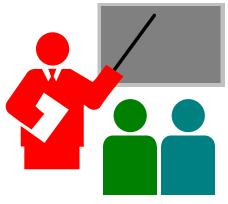

- 1. 802.11 uses Frequency hopping, Direct Sequence CDMA, OFDM
- 2. 802.11 PHYs: 802.11, 802.11a, 802.11b, 802.11g
- 3. Allows both: Ad-Hoc vs. Infrastructure-based
- 4. 802.11 supports single FIFO Q. Uses SIFS, PIFS, DIFS

Washington University in St. Louis

http://www.cse.wustl.edu/~jain/cse574-16/

#### **Homework 5**

Two 802.11 stations get frames to transmit at time t=0. The 3<sup>rd</sup> station (AP) has just finished transmitting data for a long packet at t=0 to Station 1. The transmission parameters are: Slot time=1, SIFS=1, DIFS=3, CWmin=5, CWmax=7. Assume that the pseudo-random number generated are 1, 3. The data size for both stations is 3 slots. Draw a transmission diagram. At what time the two packets will get acknowledged assuming no new arrivals.

## **Reading List**

- □ IEEE 802.11 Tutorial, <a href="http://wow.eecs.berkeley.edu/ergen/docs/ieee.pdf">http://wow.eecs.berkeley.edu/ergen/docs/ieee.pdf</a>
- □ A Technical Tutorial on the IEEE 802.11 Protocol, http://www.sss-mag.com/pdf/802 11tut.pdf

## Wikipedia Links

http://en.wikipedia.org/wiki/Wireless LAN http://en.wikipedia.org/wiki/IEEE 802.11 http://en.wikipedia.org/wiki/Channel access method http://en.wikipedia.org/wiki/Direct-sequence spread spectrum http://en.wikipedia.org/wiki/Wi-Fi http://en.wikipedia.org/wiki/Distributed Coordination Function http://en.wikipedia.org/wiki/Carrier sense multiple access http://en.wikipedia.org/wiki/Multiple Access with Collision Avoidance f or Wireless http://en.wikipedia.org/wiki/Beacon frame http://en.wikipedia.org/wiki/IEEE 802.11 http://en.wikipedia.org/wiki/IEEE 802.11 (legacy mode) http://en.wikipedia.org/wiki/IEEE 802.11 RTS/CTS http://en.wikipedia.org/wiki/List of WLAN channels http://en.wikipedia.org/wiki/Point Coordination Function http://en.wikipedia.org/wiki/Service set (802.11 network) http://en.wikipedia.org/wiki/Wi-Fi Alliance http://www.cse.wustl.edu/~jain/cse574-16/ Washington University in St. Louis ©2016 Rai Jain

## **Acronyms**

□ Ack Acknowledgement

□ AP Access Point

□ APSD Automatic Power Save Delivery

□ BO Backoff

■ BSA Basic Service Area

□ BSS Basic Service Set

□ BSSID Basic Service Set Identifier

CA Collision Avoidance

CD Collision Detection

□ CDMA Code Division Multiple Access

CFP Contention Free Period

□ CRC Cyclic Redundancy Check

CSMA Carrier Sense Multiple Access

CTS Clear to Send

□ CW Congestion Window

CWmax Maximum Congestion Window

Washington University in St. Louis

http://www.cse.wustl.edu/~jain/cse574-16/

## **Acronyms (Cont)**

☐ CWmin Minimum Congestion Window

DA Destination Address

DCF Distributed Coordination Function

DIFS DCF Inter-frame Spacing

Direct Sequence

ESA Extended Service Area

□ ESS Extended Service Set

□ FH Frequency Hopping

■ FIFO First In First Out

GHz Giga Hertz

□ IBSS Independent Basic Service Set

□ ID Identifier

□ IEEE Institution of Electrical and Electronics Engineers

□ IFS Inter-frame spacing

□ ISM Instrumentation, Scientific and Medical

LAN Local Area Network

Washington University in St. Louis

http://www.cse.wustl.edu/~jain/cse574-16/

## **Acronyms (Cont)**

■ MAC Media Access Control

MHz
Mega Hertz

MIMO Multiple Input Multiple Output

NAV Network Allocation Vector

OFDM Orthogonal Frequency Division Multiplexing

PCF Point Coordination Function

PHY Physical Layer

PIFS PCF inter-frame spacing

□ PS Power saving

QoS Quality of Service

RA Receiver Address

□ RTS Ready to Send

■ SA Source Address

□ SIFS Short Inter-frame Spacing

## **Acronyms (Cont)**

□ SS Subscriber Station

□ TA Transmitter's Address

□ TIM Traffic Indication Map

□ WiFi Wireless Fidelity

■ WLAN Wireless Local Area Network

### Scan This to Get These Slides

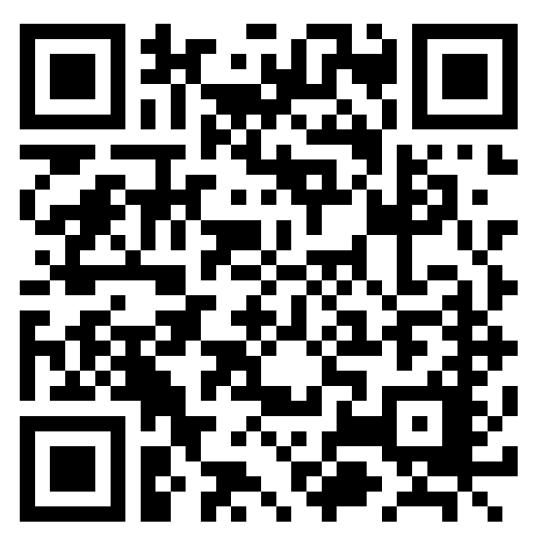

Washington University in St. Louis

http://www.cse.wustl.edu/~jain/cse574-16/

#### **Related Modules**

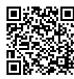

Introduction to 5G,

http://www.cse.wustl.edu/~jain/cse574-16/j 195g.htm

Low Power WAN Protocols for IoT,

http://www.cse.wustl.edu/~jain/cse574-16/j 14ahl.htm

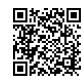

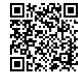

Introduction to Vehicular Wireless Networks,

http://www.cse.wustl.edu/~jain/cse574-16/j 08vwn.htm

Internet of Things,

http://www.cse.wustl.edu/~jain/cse574-16/j 10iot.htm

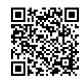

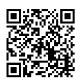

Audio/Video Recordings and Podcasts of Professor Raj Jain's Lectures,

https://www.youtube.com/channel/UCN4-5wzNP9-ruOzQMs-8NUw

Washington University in St. Louis

http://www.cse.wustl.edu/~jain/cse574-16/